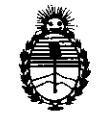

*fMinisterio áe Sa{uá Secretaría de Pofiticas, ~gut:ación e Institutos* A.N.MAT.

 $\alpha$  **Disposición N°**  $7334$ 

BUENOS AIRES, 0 2 DIC 2013

VISTO el Expediente Nº 1-47-20051/12-6 del Registro de esta Administración Nacional de Medicamentos, Alimentos y Tecnología Médica (ANMAT), y

CONSIDERANDO:

Que por las presentes actuaciones GE Healthcare Argentina S.A. solicita se autorice la inscripción en el Registro Productores y Productos de Tecnología Médica (RPPTM) de esta Administración Nacional, de un nuevo producto médico.

Que las actividades de elaboración y comercialización de productos médicos se encuentran contempladas por la Ley 16463, el Decreto 9763/64, y MERCOSUR/GMC/RES. Nº 40/00, incorporada al ordenamiento jurídico nacional por Disposición ANMAT Nº 2318/02 (TO 2004), y normas complementarias.

Que consta la evaluación técnica producida por el Departamento de Registro.

Que consta la evaluación técnica producida por la Dirección Nacional de Productos Médicos, en la que informa que el producto estudiado reúne los requisitos técnicos que contempla la norma legal vigente, y que los establecimientos declarados demuestran aptitud para la elaboración y el control de calidad del producto cuya inscripción en el Registro se solicita.

Que los datos identificatorios característicos a ser transcriptos en los proyectos de la Disposición Autorizante y del Certificado correspondiente, han sido convalidados por las áreas técnicas precedentemente citadas.

Que se ha dado cumplimiento a los requisitos legales y formales que contempla la normativa vigente en la materia.

Que corresponde autorizar la inscripción en el RPPTM del producto médico objeto de la solicitud.

 $\theta$ 

1

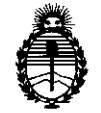

DISPOSICIÓN Nº 7334

Ministerio de Salud Secretaría de Políticas, Regulación e Institutos A.N.M.A.T.

Que se actúa en virtud de las facultades conferidas por los Artículos 8º, inciso II) y 10°, inciso i) del Decreto 1490/92 y por el Decreto 1271/13.

Por ello:

### EL ADMINISTRADOR NACIONAL DE LA ADMINISTRACIÓN NACIONAL DE MEDICAMENTOS, ALIMENTOS Y TECNOLOGÍA MÉDICA DISPONE:

ARTICULO 1º- Autorízase la inscripción en el Registro Nacional de Productores y Productos de Tecnología Médica (RPPTM) de la Administración Nacional de Medicamentos, Alimentos y Tecnología Médica del producto médico de Marca GENERAL ELECTRIC, nombre descriptivo Sistemas de Exploración, Cardiovascular Biplano, y nombre técnico Sistemas de Exploración, Cardiovascular Biplano, de acuerdo a lo solicitado, por GE Healthcare Argentina S.A., con los Datos Identificatorios Característicos que figuran como Anexo I de la presente Disposición y que forma parte integrante de la misma.

ARTICULO 2º - Autorízanse los textos de los proyectos de rótulo/s y de instrucciones de uso que obran a fojas 5 y 24 a 48 respectivamente, figurando como Anexo II de la presente Disposición y que forma parte integrante de la misma.

ARTICULO 3º - Extiéndase, sobre la base de lo dispuesto en los Artículos precedentes, el Certificado de Inscripción en el RPPTM, figurando como Anexo III de la presente Disposición y que forma parte integrante de la misma

ARTICULO 4º - En los rótulos e instrucciones de uso autorizados deberá figurar la leyenda: Autorizado por la ANMAT, PM-1407-205, con exclusión de toda otra leyenda no contemplada en la normativa vigente.

ARTICULO 5º- La vigencia del Certificado mencionado en el Artículo 3º será por cinco (5) años, a partir de la fecha impresa en el mismo.

ans

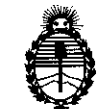

### DISPOSICIÓN N<sup>.</sup>

Ministerio de Salud Secretaría de Políticas, Regulación e Institutos A.N.M.A.T.

ARTICULO 6º - Regístrese. Inscríbase en el Registro Nacional de Productores y Productos de Tecnología Médica al nuevo producto. Por Mesa de Entradas notifíquese al interesado, haciéndole entrega de copia autenticada de la presente Disposición, conjuntamente con sus Anexos I, II y III. Gírese al Departamento de Registro a los fines de confeccionar el legajo correspondiente. Cumplido, archívese.

Expediente Nº 1-47-20051/12-6

DISPOSICIÓN Nº

7334

 $0<sup>10</sup>$ ORSINGHER **Sub Administrador Nacional** A.N.M.A.T.

Cmg

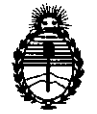

*!Ministerio áe SaCU¡{ Secretaría de PoCíticas, IJ?fgufación e Institutos* A.N.M.A.T.

#### ANEXO I

DATOS IDENTIFICATORIOS CARACTERÍSTICOS del PRODUCTO MÉDICO inscripto en el RPPTM mediante DISPOSICIÓN ANMAT Nº  $\ldots$  $\ldots$ 

Nombre descriptivo: Sistemas de Exploración, Cardiovascular Biplano

Código de identificación y nombre técnico UMDNS: 16-260 - Sistemas de Exploración, Cardiovascular Biplano

Marca: GENERAL ELECTRIC

Clase de Riesgo: Clase III

Indicación/es autorizada/s: Los sistemas Innova se recomiendan para el uso en la generación de imágenes fluoroscópicas de la anatomía humana para angiografía vascular, los procedimientos de diagnóstico e intervención, y opcionalmente, los procedimientos de exploracíón en rotación. También son adecuados para la generación de imágenes fluoroscópicas de la anatomía humana para los procedimientos de cardiología, diagnóstico y de intervención. Están destinados a reemplazar las imágenes fluoroscópicas obtenidas mediante la tecnología del intensificador de imagen. Estos dispositivos no están previstos para las aplicaciones de mamografía.

Modelo/s:

Innova IGS 620

Innova IGS 630

Condición de expendio: Venta exclusiva a profesionales e instituciones sanitarias. Nombre del fabricante: GE MEDICAL SYSTEMS, S.C.S.

Lugar/es de elaboración: 283 Rue de la Miniere 78530 BUC, Francia

Expediente Nº 1-47-20051/12-6

DISPOSICIÓN NO

~~

**7334**

 $W$ *louig*<sup>1</sup>,

/

**Dr. aTTO A.** dRSINGHER Sub Administrador Nacional **A.N.M.A.T.**

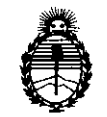

Ministerio de Salud Secretaría de Políticas, Regulación e Institutos A.N.M.A.T.

#### **ANEXO II**

PRODUCTO MÉDICO inscripto en el RPPTM mediante DISPOSICIÓN ANMAT Nº TEXTO DEL/LOS RÓTULO/S e INSTRUCCIONES DE USO AUTORIZADO/S del

Dr. OTTO A. ORSINGHER Sub Administrador Nacional **A.N.M.A.T.** 

## **ANEXO III B** 2334

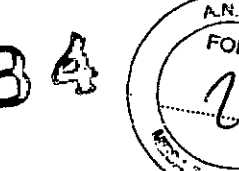

### **INSTRUCCIONES DE USO ...**

### SISTEMA DE RADIOGRAFíA DIGITAL INNOVA IGS 620 IGS 630

El modelo de las instrucciones de uso debe contener las siguientes informaciones cuando corresponda:

3.1. Las indicaciones contempladas en el ítem 2 de éste reglamento (Rótulo), salvo las que figuran en los ítem 2.4 y 2.5;

FABRICANTE: DIRECCiÓN: GE MEDICAL SYSTEMS SCS 283 RUE DE LA MINIERE BUC, FRANCE 78530

IMPORTADOR: DIRECCiÓN: GE HEALTHCARE ARGENTINA S.A. ING. BUTY 240 8 PISO, CABA, ARGENTINA

EQUIPO: MARCA: MODELO: SISTEMA DE RADIOGRAFíA DIGITAL GENERAL ELECTRIC INNOVA IGS 620 *IIGS 630*

SERIE:

 $\mathbf{I}$ 

*SIN* XX XX XX

CONDICION DE VENTA:

PRODUCTO AUTORIZADO POR ANMAT: PM.1407.205

### DIRECTOR TÉCNICO: ING. EDUARDO FERNÁNDEZ

Venta exclusiva a profesional e instituciones sanitarias

Ing. Eduardo Domingo Fernández DIRECTOR TECNICO

Micucci Marian

3.2. Las prestaciones contempladas en el ítem 3 del Anexo, de la Resolución GMC N° 72/98 que dispone sobre los Requisitos Esenciales de Seguridad y Eficacia de  $\sqrt{6}$ s Productos Médicos y los posibles efectos secundarios no deseados;

Aunque la radiación X puede resultar peligrosa, el equipo de rayos X no supone ningunteral peligro si se utiliza de manera correcta.

Asegúrese de que todo el personal operativo y de mantenimiento está debidamente capacitado y ha sido informado de los peligros que supone la radiación.

El personal responsable del sistema debe entender los requisitos de seguridad para poder trabajar con este aparato de rayos X.

Lea con detenimiento este manual y los manuales correspondientes a cada uno de los componentes del sistema para comprender totalmente los requisitos de funcionamiento y de seguridad.

> & ADVERTENCIA: Para un equipo de rayos X diagnóstico especificado para que se utilice en combinación con accesorios u otros elementos que no formen parte del equipo; preste atención a los posibles efectos adversos que pueden surgir de los materiales situadas en el haz de rayos X, Consulte la Tabla 2-1 para obtener el equivalente de atenuación máxima de los posibles materiales situados en el haz de rayos X.

Tabla 2-1 Equivalente de atenuación máximo mm AL

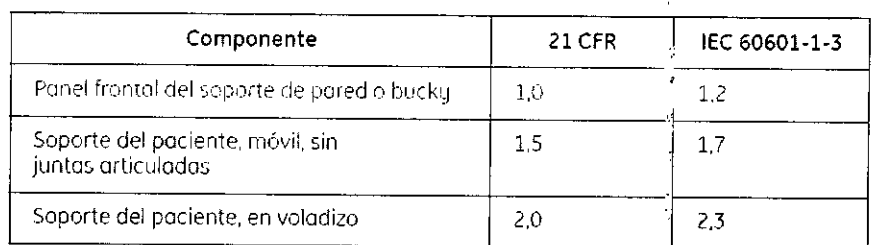

 $\mathbf{r}$ 

### Protección contra descargas eléctricas

Este equipo ha sido clasificado como tipo 8 según la normativa (EC60601-1.

Este equipo cumple las siguientes normativas de seguridad: lEC 60601-1. IcC 60601-1-1, lEC 60601-2-32,

 $\mathop{\Delta}\limits_{\mathsf{PELIGRO}_1}$ 

Según la normativa MDD/93/42/CEE, esta unidad está equipada con filtros EMC, Si la unidad no estó conectada a tierra de manera correcta, es posible que el usuario pueda sufrir descargas eléctricas,

### Protección contra radiación excesiva o no deseada

Declaración de conformidad: Esta unidad de rayos X cumple la normativa IEC 60601-1-3 que indica que cumple los requisitos generales de rodioprotección en equipos de rayc:s X,

Este equipo cumple los requisitos de la normativa IEC 60601-1-3.

------' Mariana Micucc Apoderaaa  $\mathrm{75E}$  Healthcare Argentina S.A.

Ing, Eduardo Domingo Fernández<br>DIRECTOR TECNICO

### Avisos de seguridad

A continuación se presentan los avisos de seguridad que se utilizan para enfatizar determinadas instrucciones de seguridad. Esta guía utiliza el símbolo internacional junto con el mensaje de peligro, aviso o precaución. Este apartodo también describe el propósito

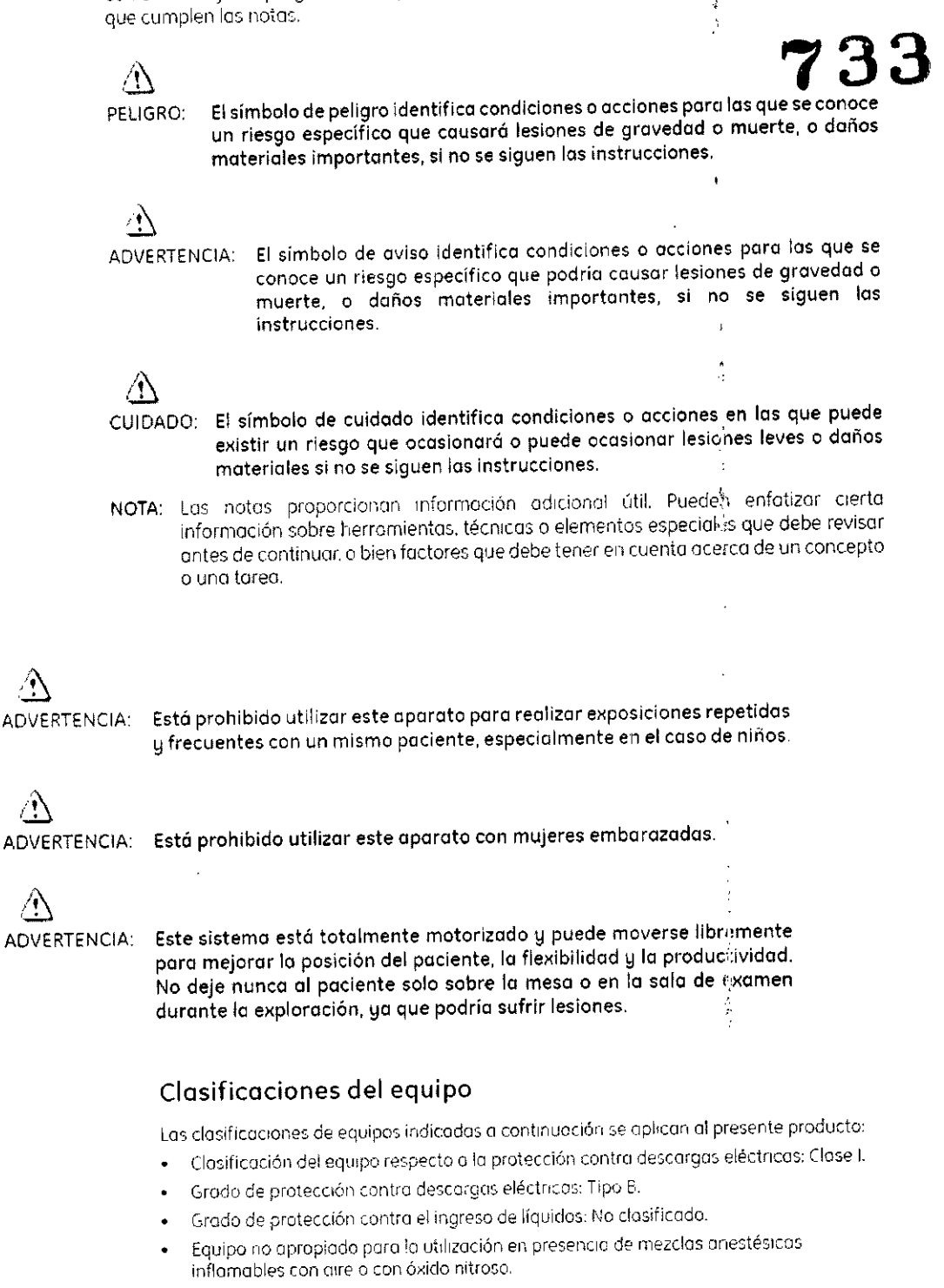

Modo de operación: continuo con carga intermitente.

### Compatibilidad electromagnética

AN.M FOLIO

⚠

ADVERTENCIA:

Este sistema sólo deben utilizarlo profesionales del sector sanitario. Puede ocasionar radiointerferencias o afectar al funcionamiento de otros aparatos cercanos, de forma que puede ser necesario tomar medidas para mitigarlas, tales como reorientar o reubicar el sistema, o proteger su ubicación.

Mariana Micucci Apoderada Mealthcare Argentina

A)

∕♦

Ing. Equardo Domingo Fernandez DIRECTOR TECNICO

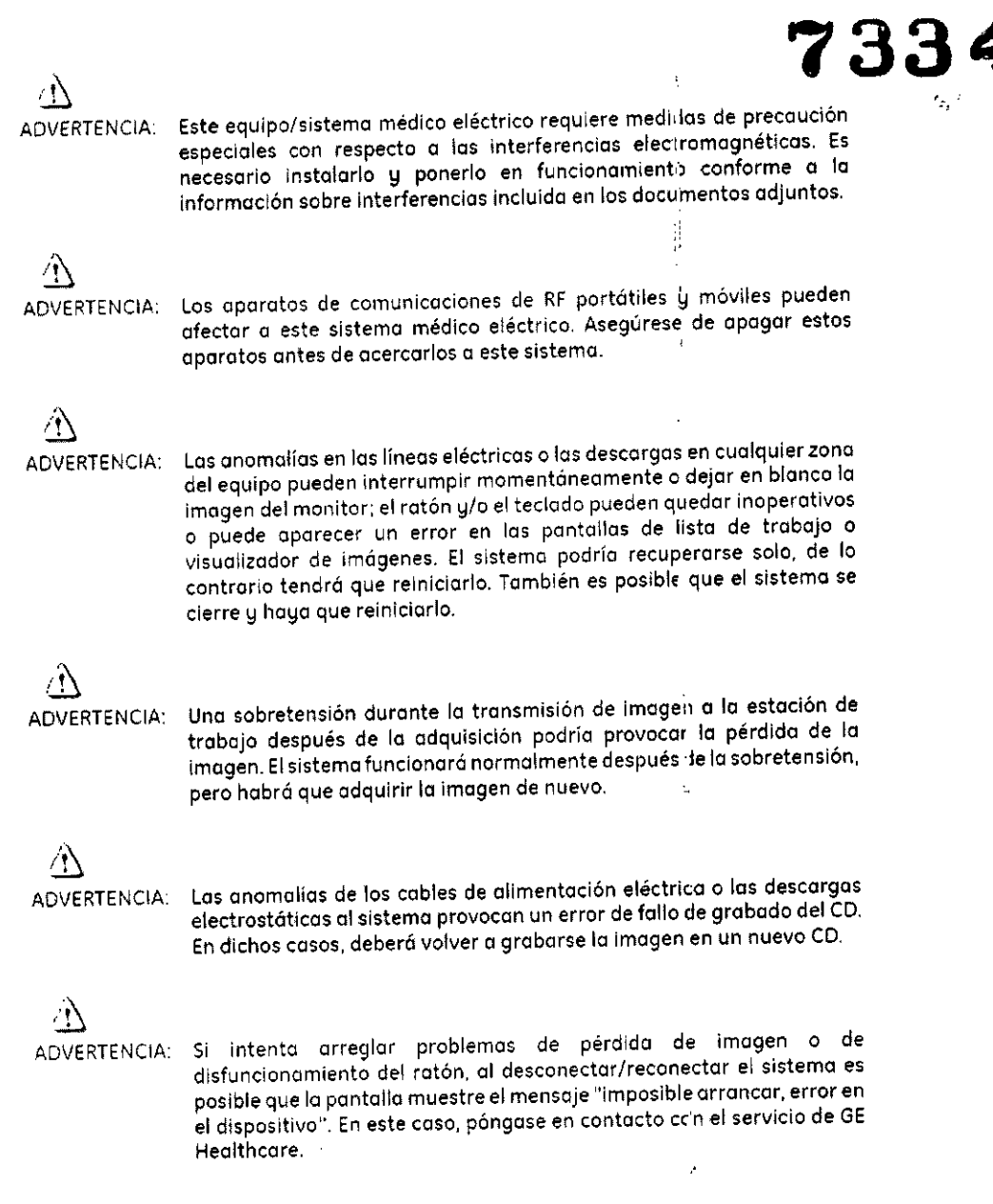

### Tipo eléctrico

La Tabla 2-3 describe la Closlflcación de protección eléctrica según el tipo *de* sistema. Tablo 2.3 Tipo eléctrico

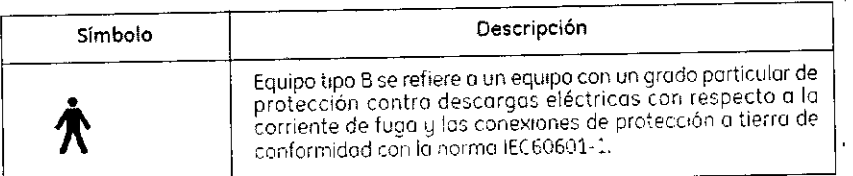

### Corriente eléctrica

La Tabia 2-4 describe los símbolos de los diferentes tipos de corriente eléctrica que pueden usarse C8n el sistema.

> $\bar{\zeta}$ i.

 $\pmb{\cdot}$ 

 $\overline{\mathbf{A}^{\text{R}}$  is **FOLIO** 

Ing. Equardo Domingo Fernandez

Mariana Micucci Ap - Healthcare Argentina S-A

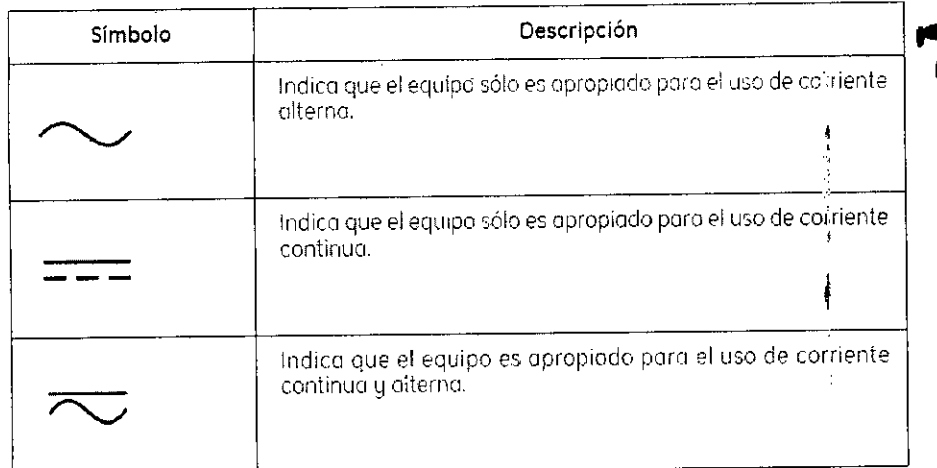

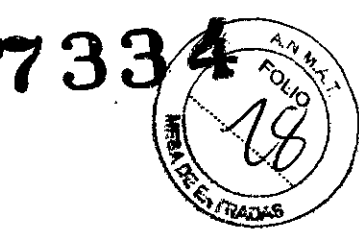

### Conexión a tierra

La Tabla 2-5 describe los diferentes tipos de conexión a tierra que utilizo su sistema.

Tabla 2-5 Tipos de conexión a tierro

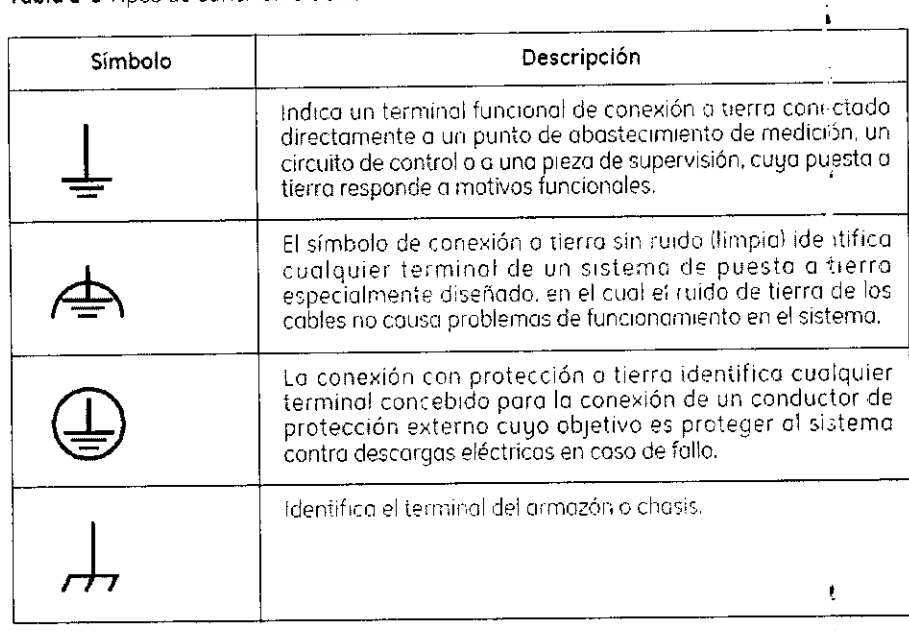

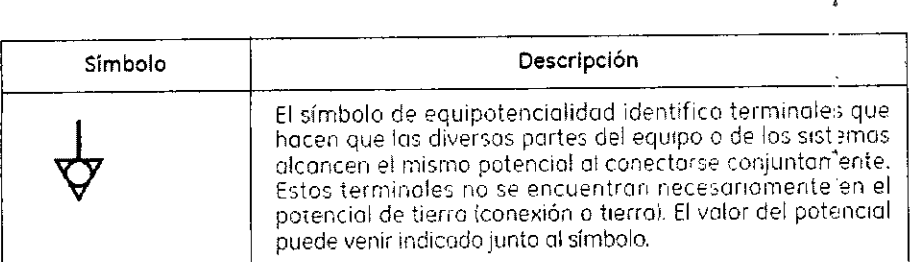

¢, M<del>ari</del>ana Micucci Apoderada Ŵ.

 $\angle$  $\mathbf{I}$ 

Ing. Eduardo Domingo Fernández

1

### Protección contra la radiación

Debido a que la exposición a los rayos X puede resultar perjudicial para la salud, debe prestar especial atención a la hora de proporcionar protección contra la exposición al haz principal. Algunos de los efectos de la radiación por rayos X son acumulativos y pueden aumentar en un periodo de meses o años. La mejor norma de seguridad que puede seguir el operador que trabaje con royos X es "Evitar siempre la exposición al hoz principal".

Cualquier objeto que se encuentre en la ruta del haz principal produce radiación secundar a (dispersa). La intensidad de la radiación secundaria depende de la energía e intensidad der haz principal y del número atómico del moterial del objeto alcanzado por el haz principal. La radiación secundaria puede tener una intensidad superior a la de la radiación que alcanza la películe. Tome medidos de protección para protegerse contra la radiación secundaria.

Utilizar protectores de plomo es una medida de protección eficaz. Para minimizar la exposición peligrosa, utilice protectores como pantallas de plomo, guantes impregnados de plomo, delantales, collares de tiroides, etc. La pantalla de plomo debe contener un mínimo de 2,0 mm de plom o o una cantidad equivalente y los dispositivos de protección personal (delantales, quantes, etc.) deben contener un mínimo de 0,25 mm de plomo o una cantidad equivalente. Para verificar los requisitos de protección nacionales aplicables a su centro, consulte la "Normativa y regulación nacional de protección rodiológica" proporcionada por el Consejero de protección radiológica.

A

ADVERTENCIA: Mientras esté utilizando el equipo de rayos X o esté realizando una tarea de mantenimiento en el mísmo, mantenga siempre una distancia mínima de 2 metros respecto al punto focal y al haz de rayos X, proteja su cuerpo y no exponga las manos, muñecas, brazos u otras partes del cuerpo al haz principal.

### Identificación del producto

Los principales elementos del equipo llevan pegodos etiquetos identificativas (lue proporcionan la siguiente información sobre el producto y el fabricante.

- $\bullet$  Producto  $M$ ođelo Voltios (V), Fases de línea, Frecuencia (Hz) y Potencia (kVA, kW) Fecha de fabricación Número de serie Referencia Fabricante
- Lugar de fobricación
- Certificación

3.3. Cuando un producto médico deba instalarse con otros productos médicos o conectarse a los mismos para funcionar con arreglo a su finalidad prevista, debe ser provista de información suficiente sobre sus características para identificar los productos médicos que deberán utilizarse a fin de tener una combinación segura;

ing. Eduardo Domingo Fernández **COINDET ROTOBIRD** 

### Descripción general

Mariana Mic<del>ue</del>ci Apoderada <sup>er</sup>ralthcare Arge**ntina** T

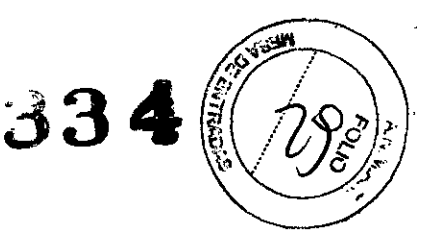

 $\mathbf{L}$ 

El Innova es un sistema de imagen completamente integrado que responde a todas las necesidades de la angiografía cardiaca de diagnóstico e intervención, con una calidad, de imagen avanzada, una gestión de la dosis innovadora y una gran facitidad de con cad

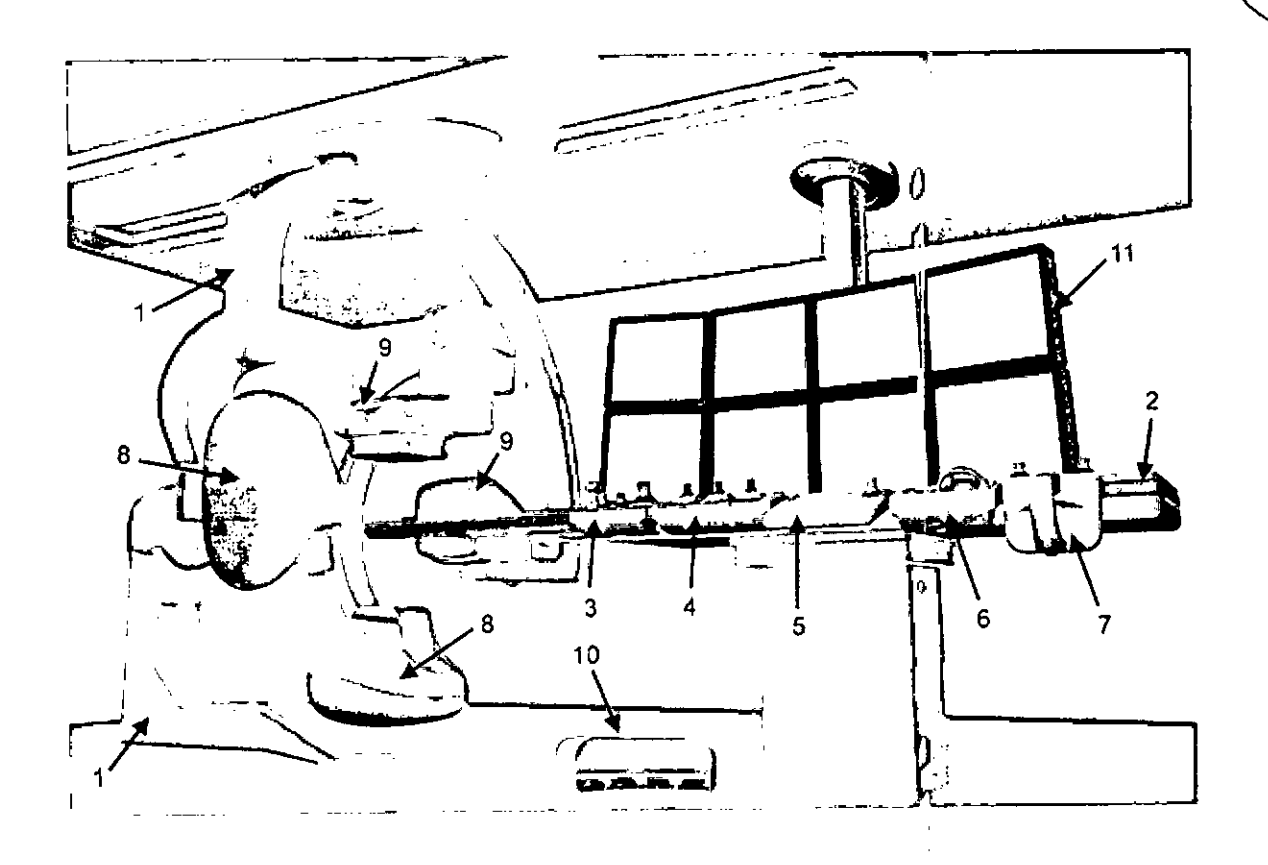

- $\mathbf 1$ Estativo
- $\overline{2}$ Mesa
- Caja multifunciones 3
- Mando del sistema en el lado de la mesa (TSSC)  $\Delta$
- InnovaCentral/Pantalla táctil 5
- 3D en la sala 6
- Mando multifunción 7
- 8 Tubo de rayos X
- Detector digital 9
- $10$ Pedal doble
- Suspensiones de los monitores LCD  $11$

### 1-1 Componentes del sistema

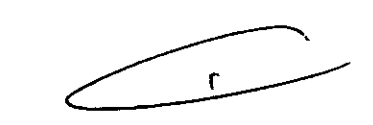

1-1-1 Componentes básicos

- Unidades del brazo C (incluye brazos C, armarios de control y mandos de con' ol en el lateral la mesa)
- Mesa angio: Mesa Omega V o mesa cardiaca Omega IV
- Interfaz de usuario en el lado de la mesa (TSUI): Caja multifunciones o mando multifunciones, Mando del sistema en el lado de la mesa (TSSC), pantalla táctil de InnovaCentral
- Generadores de rayos X de alta frecuencia y de alta tensión: JEDI 100
- Tubos de rayos X: Performix 160A

t Mariana Micucci Apoderada h. Healthcare Argentina S.A.

Ing. Eduardo Domingo Fernández **DIRECTOR TEGRIOO** 

- Colimadores
- Unidades de detección de imagen
- Monitores en la sala y de conlrol
- 
- wionitores en la sala y de control.<br>Enfriadores: Coolix 4000<br>Accesorios (dispositivo de desplazamiento de la mesa, soporte del brazo, panel del brazo desbloqueo de la mesa, portasueros& y soporte, etc.)

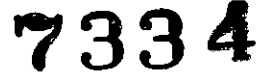

**ARSA** 

#### '1-1-2 Opcional

(La disponibilidad de las opciones depende del país y de la versión exacta del sistema)

- Interfaz del inyector  $\bullet$
- Extensor de la mesa para la cabeza  $\ddot{\phantom{a}}$
- Extensor de la mesa para los pies
- Monitoreo de la dosis de Diamentor
- Innova IVUS
- Reducir
- UPS
- Suspensión mural
- 3D en la sala
- ;<br>,<br>;nciones secundaría, mand Opciones TSUI: Mando multifunciones, caja multifunciones, caja multifuncione multifunciones secundorio, TSSC secundario, TSSC remoto.
- Raíl en el extremo de los pies de la mesa Omega
- Pedal secundario con cubierta ä.
- Estación de trabajo (incluye aliemntación, sistema de procesamiento de imágenes, sistema de visualización de TV)
- Programas:
	- InnovsBreeze
	- Innova Chase
	- Innova Spjn
	- Innova 3D
	- Innova CT
	- paquete DSA
	- InnovaSense/Contorno del paciente
	- Almacenamiento de fluoroscopia
	- Navegador en la sala y Enviar ángulo
	- Aplicación análisis de estenosis
	- Aplicación de analisis ventricular
	- Advantage Paste
	- Visualización simultánea de fluoro con y sin sustracción.

#### 1.2 Consola Innova

Mariana Misucci Apoderada Realthcare Argentina 6.4

Ing. Eduardo Domingo Fernández CONTRACTOR TESTION

, I

l

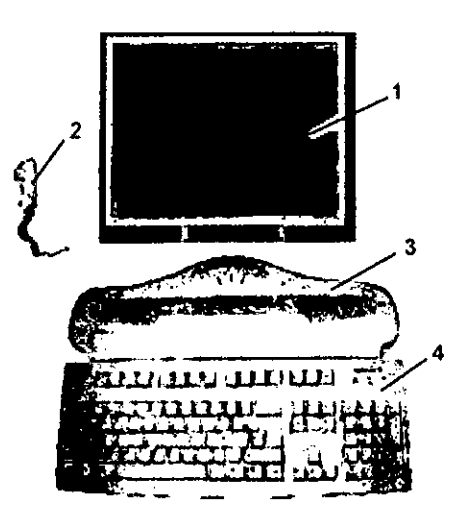

;<br>∤

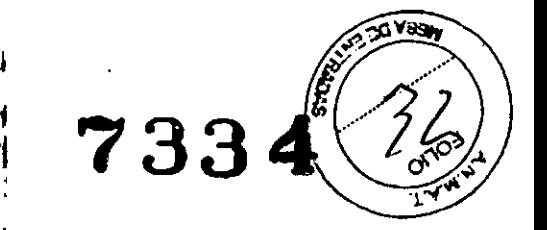

- 1 **Pantalla** digital Innova LCD color
- **2 Interruptor mflllllúl de exposición**
- 3 Consola Innova
- 4 Teclado y ralón de la consola

### **2 Especificaciones generales**

Las especificaciones pueden cambiarse sin que se produzca modificación alçuna en el comportamiento del **sistema. '**

#### **2.1 Generador**

Las especificaciones se aplican al generador sin tener en cuenta el tubo que se le asociará ni las aplicaciones del **sistema.**

- **Potencia máxima** Potencia máxima: 100 kW (se puede limitar, dependiendo del modo o la aplicación)
- **Potencia promedio La potencIo promedio corresponde ti 1[1potencia promedio colculflCla en un largo periodo, superior a lino hora PotenCia promedio maxJl1w" 3,2 kW (se pllede Ilmitor. dependIendo elel modo o lo aplicación)**

#### Rango de alta frecuencia usada por el generador de alta tensión:20 kHz - 60 kHz

- Gama de kV-mA I kV de 40 kV a 125 kV mA máximos: 1000 mA
- **Foco grueso** mA máximos: 1000 mA Potencia máxima: 100 kW
- **Foco fino** mA máximos: 400 mA **Potencia máxima: 48 kW**
- **Foco comprimido** mA máximos: 200 mA Potencia máxima: 16 kW

# $\bullet$

2-2-2 Posicionador LP (Ioterol)

- **El** brazo C permite inclinaciones desde 2<sup>\*</sup> LAO hasta 115<sup>\*</sup> LAO.
- El brazo C permite realizar una angulación craneal de 45° y una caudal de 90° del sistema de imagen.
- **Velocidad de rotación del brozo e <sup>y</sup> el pivote del brozo C: O~- <sup>100</sup> por segrndo.** ,  $\mathbf{r}$
- Gama del punto focal del tubo de rayos X al isocentro, 71 cm a 88 cm (27,9" a 34,6").  $\bullet$
- **Gamo de entrado del detector al isocentro, 13 cm o 49 cm (5,1" o 19.3"). <sup>4</sup>**  $\bullet$
- Gama SID de 84 cm a 137 cm (33 1" a 54").
- lsocentro al suelo de 107 cm (42")

 $\epsilon$ tr.~.éd~ardo **Dom¡ngo Fem¿nce!**

ł

**G,RESTOR TEGILICO** 

Mariana Micucci Apoderada PE Healthcare Argentina SP

#### 2.2 Estativo

- 2-2-1 Posicionador LC (frontal)
- · El brazo L rota en su eje vertical +/- 100° (límite automático fijado +/- 95°).
- El brazo C desfasado (pivote) permite efectuar una rotación de compensación 'le -117°/+105°RAO/LAO.  $\bullet$
- El brazo C permite realizar una angulación craneal de 50° y una caudal de 45° del sistema de imagen.
- La combinación de movimientos del brazo C y el brazo L permite efectuar une angulación craneal y caudal de<br>N. 55°  $+/-55$ °. + - .).) . .:
- La profundidad de compensación del brazo de "107cm (42 ") con el brazo L a (1'" permite una cobel1ura femoral de la mayor parte de los pacientes
- Velocidad de rotación del brazo C desfasado (Pivote) y del brazo C; 0° 20° or segundo con el plano lateral  $\bullet$ aparcado; 0° - 10° por segundo con el plano lateral en la gama 150.
- Velocidad de rotación del brazo L: 10° por segundo.  $\blacksquare$
- SID totalmente motorizada (8,9 cm/s 3,5 pulg./s).
- Gama SIO de 85 cm a '119 cm (33,5" a 46,8") para Innovo 2121-10 Oistancia de recorrido de 34 cm (13,4")  $\ddot{\phantom{1}}$
- Gama SID de 89 cm a 119 cm (35" a 46,8") para Innova 3131-IQ. Distancia de recorrido de 30 cm (11,8")  $\bullet$
- Punto focal del tubo de rayos X al Isocentro 72 cm (28,3")
- Isocentro al suelo de '107 cm (42")

#### 2.3 Mesa Omega

La mesa Omega puede funcionar al tiempo que se acopla a la unidad de motor $\mathcal I$ con la mesa subida o bajada y extendida al máximo; la mesa aguanta un peso máximo de 204 kg.

Nota: El peso máximo del paciente se reduce proporcionalmente al peso de los a $\frac{1}{2}$ cesorios instalados en los rieles para accesorios de la mesa.

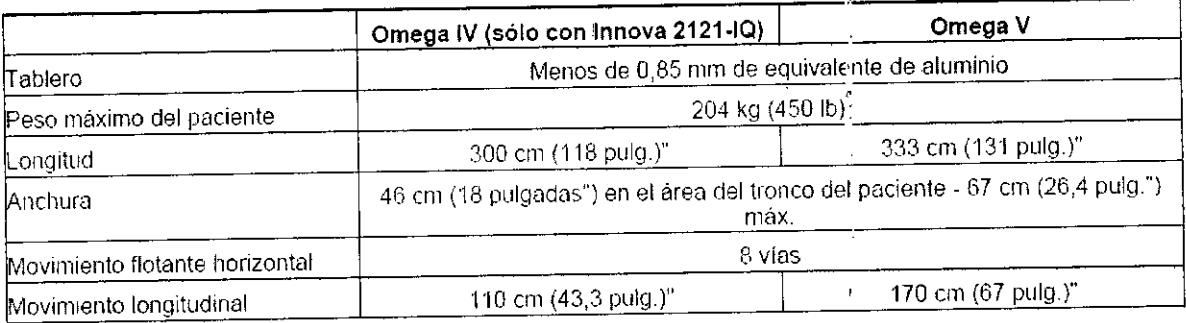

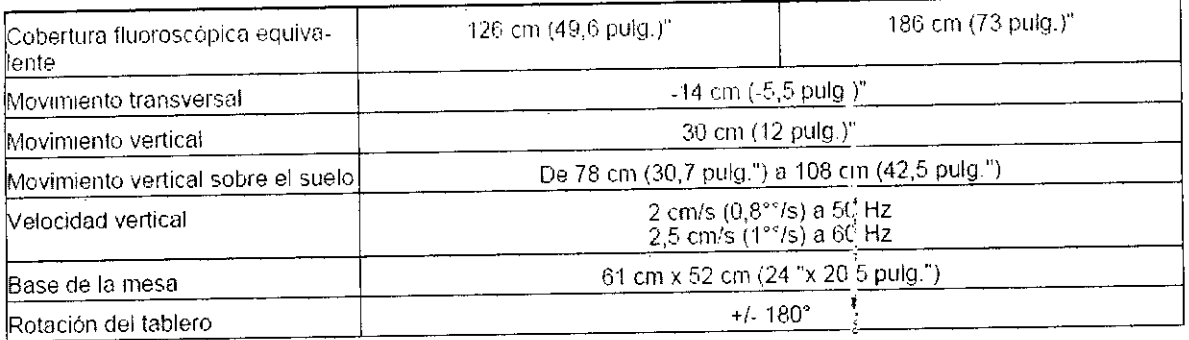

Mariana Micucci APOderada ~::J*n..t"~r"* ",IIUvdl:; *AígEt:':r3 S ..A*

'1

 $7334$   $(72)$ 

Ing. Eduardo Domingo Fernández DIRECTOR TESNICO

Į

ĵ

î

Todos los modos excepto los modos biplano de 25 ips:

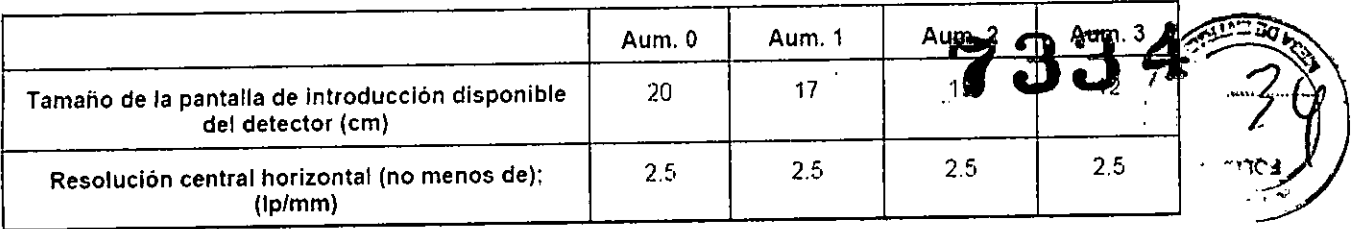

Para los modos biplano de 25 ins:

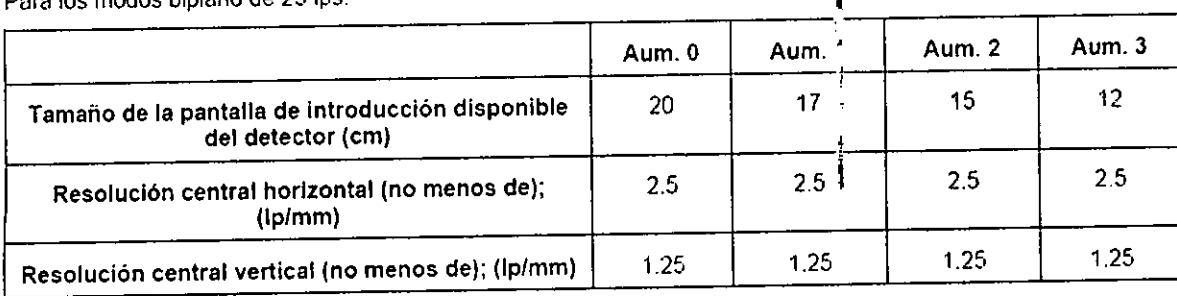

- Salida de video analógica de alta resolución (1249 lineas).  $\ddot{\phantom{0}}$
- Monitor de alta resolución (1249 lineas), 50 Hz.  $\bullet$

### 3 **Encendido del sistema**

Para encender el sistema Innova:

· Pulse el botón [On/Off] (Encendido y apagado) en la consola Innova durante 0,5 segundos.

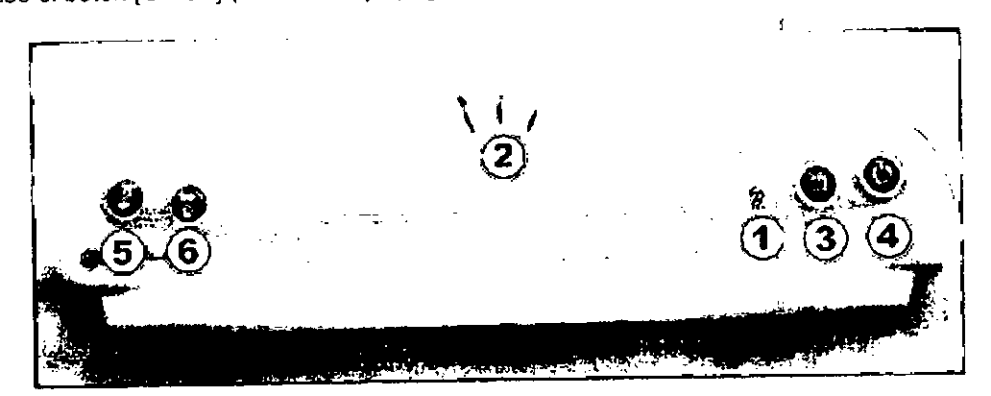

- **1 Indicador de royos X**
- **2 Pitidos**
- **3 Rell)ICIO del sIstema**
- 4 ENCENDIDOIAPAGADO
- **5 Reinicio del temporizador de royos X**
- 6 ENCENDIDO/APAGADO de la inyección automática

k, Mariana Micucci **Apoderada** GE Healthcare Argentina S.A.

Ing. Eduardo Domingo Fernández

3.4. Todas las informaciones que permitan comprobar si el producto médico está big instalado y pueda funcionar correctamente y con plena seguridad, as como 1 relativos a la naturaleza y frecuencia de las operaciones de mantenimiento y calibrado que haya que efectuar para garantizar permanentemente el buen funcionamiento y là seguridad de los productos médicos

### Proceso de garantía de calidad

El proceso de garantía de calidad (QAP) consta de una serie de pruebas que deben llevarse a cabo en el sistema todas las semanas para cuantificar la calidad de la imagen. Muchas de las tareas de fondo de este procedimiento han sido automatizadas.

Una prueba de proceso de garantía completa requiere realizar exposiciones de un maniqui de campo plano. Los resultados (correcto o incorrecto) se registran en un historial de resultados para revisión por parte del personal de servicio. Esta prueba puede realizarse en ur<sup>i</sup>os 15 minutos.

La prueba de proceso de garantía de calidad normal incluye todas las pruebas que se realizan para la comprobación del detector y estudia otros factores. En la Tabla 12-1 se muestra una comparativa de los factores de pruebas.

Mariana Micucci Apoderada GE Healthcare Argentina S A

Ing. Eduardo Domingo Fernández

k.

DRECTOR TECHICO

**Tabla 12-1** Factores de las pruebas del proceso de gorontio de colidocl

#### **Proceso de garantía de calidad normal**

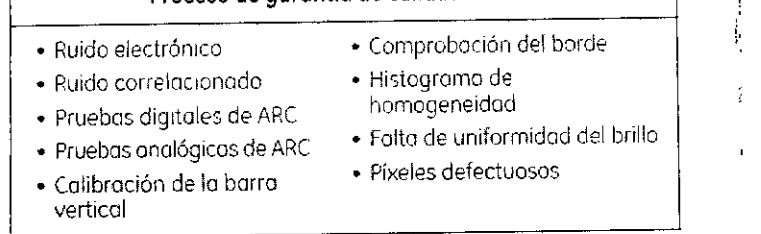

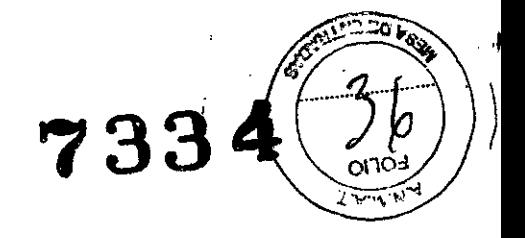

ĵ

### Cuándo realizar el proceso de garantía de calidad

En esta sección se describe el programa del proceso de garantía de calidad recomendado y cualquier otro evento que justifique la realización del proceso de garantía de calidad.

### Proceso de garantía de calidad normal

**La** prueba de proceso de garantia de calidad normal debe reolizarse: ¡'

- De forma sistemática, todas las semonas.
- ) Cuando aparece el icono de alerta en el botón de proceso de garantía de calidad<br>﴿ أَوْ الْمَلَاثُ عَلَيْهِ الْمَلَاءُ عَلَيْهِ الْمَلَاءُ عَلَيْهِ الْمَلَاءُ عَلَيْهِ الْمَلَاءُ عَلَيْهِ الْ
- Cuando se percibe uno pérdida de colidad de la Imagen. '
- NOTA: Al programar pruebas de proceso de garantía de calidad normal. calcule unos<sup>15</sup> a 20 minutos para llevar o cabo lo pruebo. En uno porte de lo pruebo, es necesario que el sistema se encuentre inactivo (es decir, sin realizar exposiciones) durante al menos la minutos, **El** resto de la prueba dura aproximadamente 5 minutos.

**Figuro 12-1** Botón de proceso de garantía de calidad IOAPI con ícono de olerto EJ

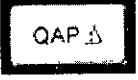

### Preparación del proceso de garantía de calidad

Antes de comenzar el proceso de garantía de calidad, asegúrese de hacer lo siguiente;

- Cierre o suspendo cualquier otro examen.
- Cierre cualquier examen que se esté revisando.
- Retire todos los objetos de la trayectoria del detector y el haz (sólo paro el proceso:de garantia de calidad normol),

١ Mariana Micucci Apoderada Apoderada<br>Heathcare Argentina S:A: ٠C

Ing. Eduardo Domingo Fernández DIRECTOR TECNICO

El proceso de garantía de calidad comienza al pulsar el botón Proceso de garantía de colidad (QAP). El botón se encuentra en la parte inferior de la pantalla Worklist ILista de trobajo) o Acquisition (Adquisición).

NOTA: El proceso de garantía de calidad no se puede realizar si hay un examen obierto en curso de revisión.

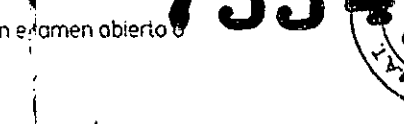

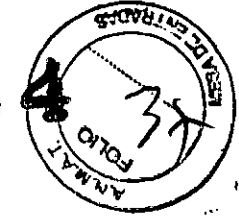

### Realizar un proceso de garantía de calidad normal

Las pruebas de proceso de garantía de calidad normal requieren exposiciones con el maniquí de campo plano. El kit de proceso de garantía de calidad del GE Portable DR Detector incluye un maniqui de compo plano (Figura 12-1) con un tamaño adoptado al colimador.

Existen técnicas de exposición recomendadas para el maniquí. El sistema se encarga de ajustar la exposición automáticamente, pero el usuario deberá verificar los parómetros ontes de realizar una exposición.

Figura 12-2 Maniquí de campo plano

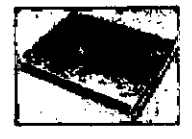

∕≀

Una vez finalizado el proceso de control de calidad (QAP) con el maniquí de CUIDADO: Al, retírelo antes de reiniciar o apagar el sistema.

Siga este proceso para realizar una prueba de proceso de garantía de calidad normal.

- 1. Pulse el botón (QAP) que se encuentra en la parte inferior de la pantall{ Worklist o Adquisition.
	- Aparece la pantalla Image Quality (Calidad de la imagen).

Figura 12-5 Pontalla Quality control tests

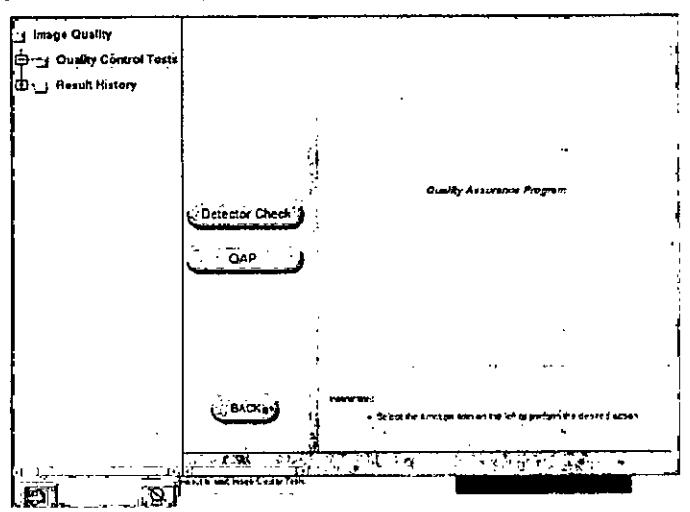

Pulse (QAP) para iniciar la prueba de QAP y después, aparece la pantalla Vertica! Bar 4 Calibration (Calibración de la barra vertica.)

 $\epsilon$ 

Mariana Micucci Apoderada In Healthsam Argentina SIA.

ing, Eduardo Domingo Fernández COINCET ROTOBRID

١

4

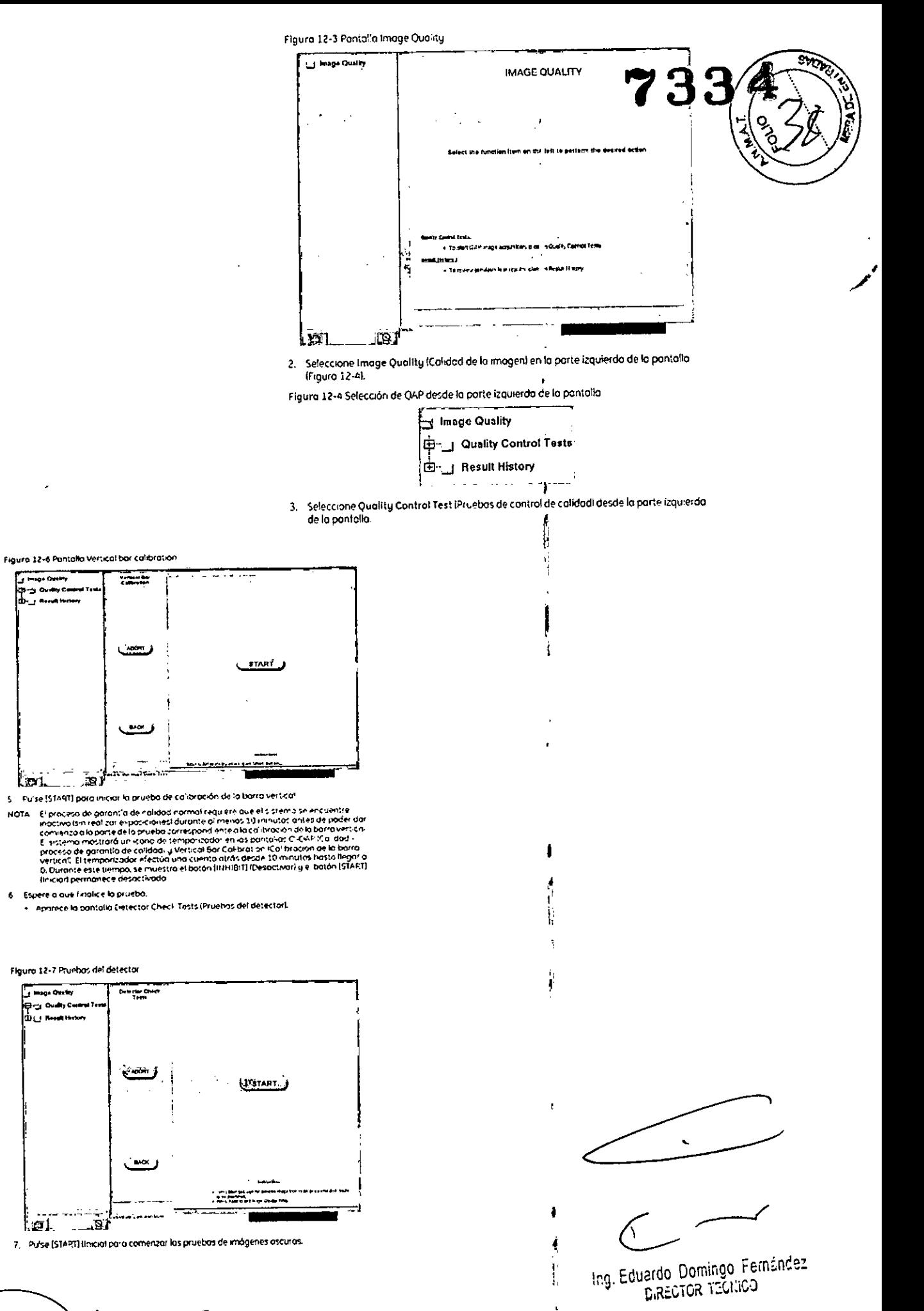

Ť,

Mariana Micucci GE Mealthcare Argentina S.A.

 $-87$ 

 $\lfloor \sigma \rfloor$ 

 $\begin{array}{c} 1 & 0 & 0 \\ 0 & 0 & 0 \\ 0 & 0 & 0 \\ 0 & 0 & 0 \\ 0 & 0 & 0 \\ 0 & 0 & 0 \\ 0 & 0 & 0 \\ 0 & 0 & 0 \\ 0 & 0 & 0 \\ 0 & 0 & 0 \\ 0 & 0 & 0 \\ 0 & 0 & 0 \\ 0 & 0 & 0 \\ 0 & 0 & 0 & 0 \\ 0 & 0 & 0 & 0 \\ 0 & 0 & 0 & 0 \\ 0 & 0 & 0 & 0 & 0 \\ 0 & 0 & 0 & 0 & 0 \\ 0 & 0 & 0 & 0 & 0 \\ 0 & 0 & 0 & 0 & 0 &$ 

رسمب

متعاد

 $\epsilon_{\rm eff}$ 

 $M^{\star}$ 

s mugo Queiny .<br>Overs ÷ μ, nerun tu

أهقا المعتا

Espere a que finalice la pruebo.

Figuro 12-7 Pruebas del detector **These Order** —<br>⊜gi ovah ce .<br>Modifican

6

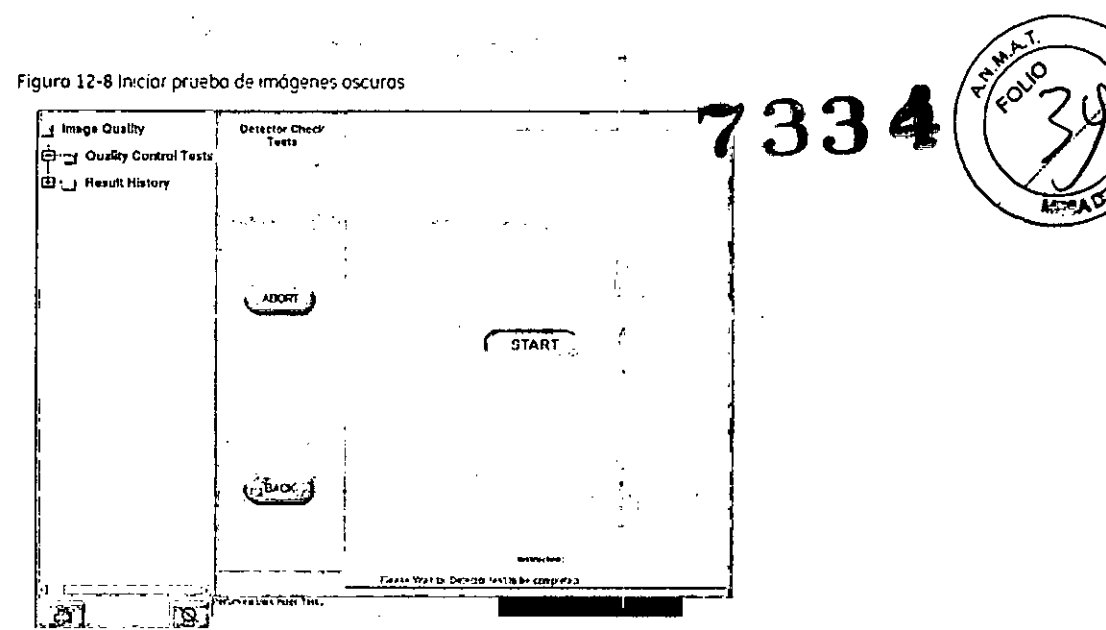

ł

ì

 $\frac{1}{2}$ 

ł

8. Una vez finalizada la configuración de la aplicación, sigo los instrucciones de la pantalla para completor esto parte de la prueba:

Figura 12-9 IAparece la pantalla de pruebas de control de calidad:

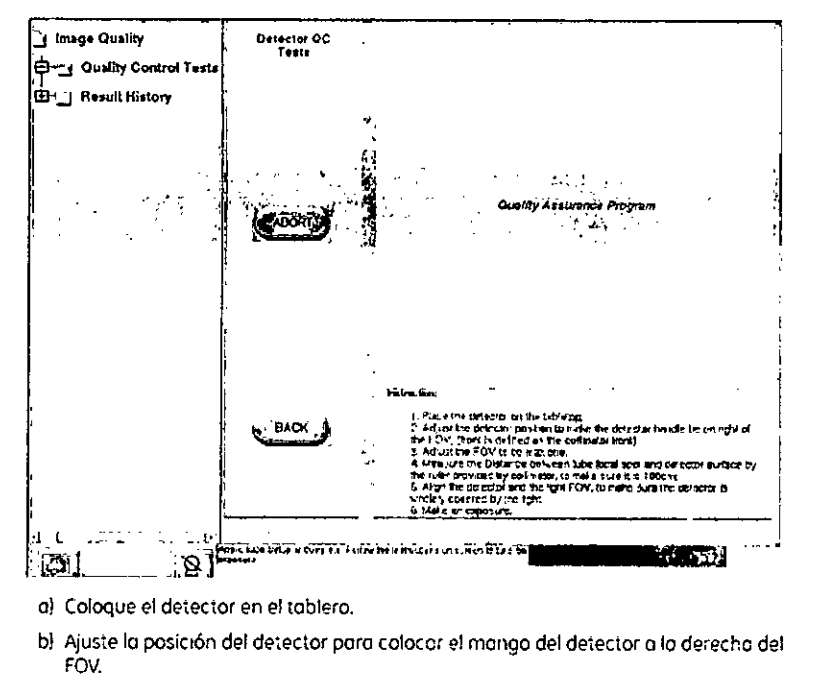

- c) Ajuste el FOV al máximo.
- d) Mida la distancia entre el punto focal del tubo y la superficie del detector mediante la regla del colimador para asegurarse de que sea de 100 cm.
- el Alinee el detector y el FOV de luz para asegurarse de que el detector esté completomente cubierto por la luz.
- f) Realice una exposición.
- 9. Aparece la pantalla QC Checks (Comprobaciones de control de calidad).

 $\epsilon$ Mariana Micucci **⁄**kpoderaoa ara Argenti<mark>p</mark>ia S.A. GE Health

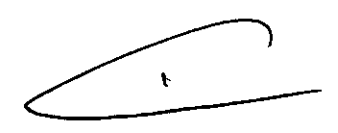

ng Eduardo Domingo Fernández<br>Director teoriop

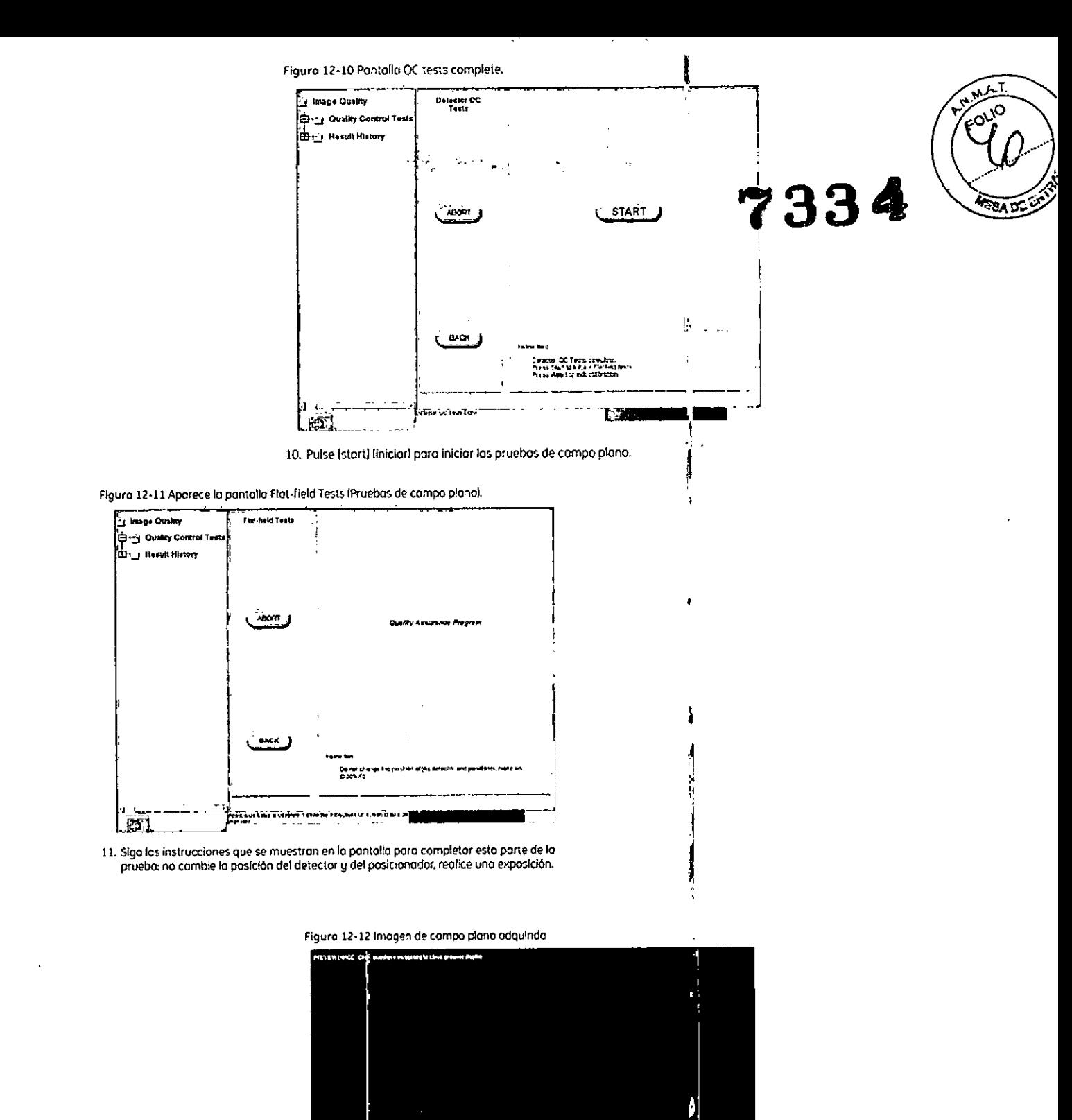

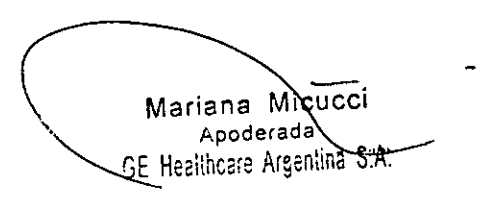

 $\ddot{\phantom{a}}$ 

ng, Eduardo, Domingo, Fernández<br>DIRECTOR TEGNICO

ŧ

Figura 12-13 Aparece la segunda pantalla de pruebas de campo plano.

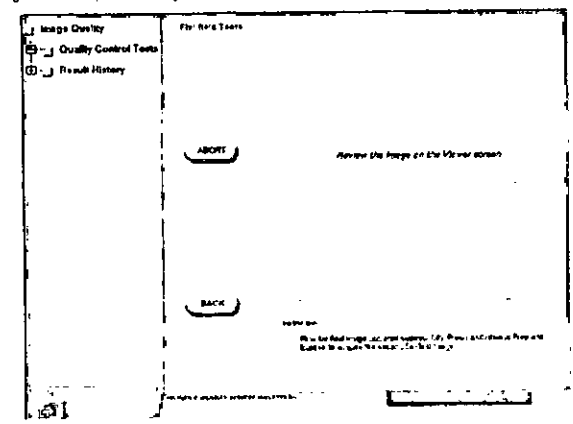

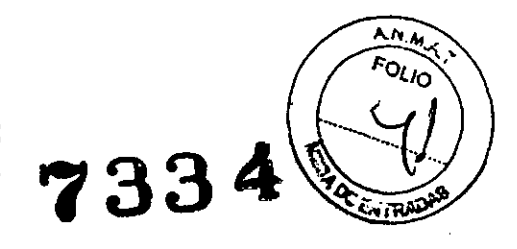

١

12. Siga las instrucciones que se muestron en la pantalla para completar esta parte de la pruebo.

Figure 12-14 Imagen adquirido de compo plano

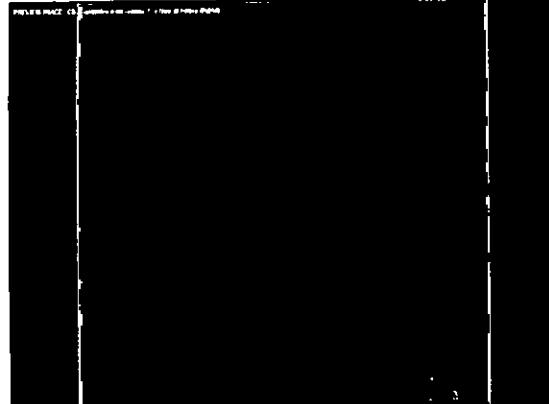

13. Haga che en cuolquier parte de la imagen de compo plano adquirida pora volver a la<br>pontalla QAP

.<br>La pantoko de resultados de QAP normal oporece automáticamente una vez.<br>Trindizados los pruebas

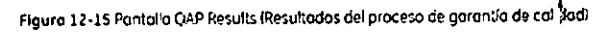

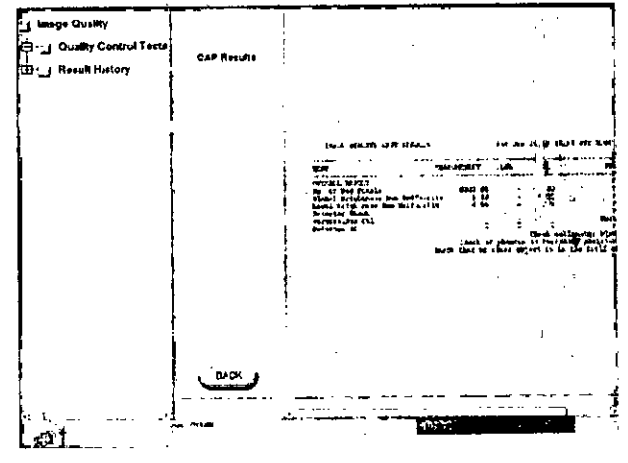

14. Revise la última columna de la derecha, titulada Status (Estado), de cada prueba.

- Si todas las pruebas muestron el mensaje PASS (Superodo): el proceso de garantía de<br>calidad está terminado. Haga dic en (EXIT) (Salir) para regresar a la pantalla Worklist (Lista de trabajo) y continuar el trabajo.
	- ł  $\mathbb{R}$ ŧ
- · Si algunos pruebas muestran el mensaje FAIL (Errori-Para más informa -ón, consulte Energy of process selections adeled dustries and

Error en el proceso de garantía de calidad normal

En casa de que se produzcan errores en las pruebas del proceso de garantía c e catidad.<br>repita el procedimiento de proceso de garantía de colidad normal para confiri<sup>b</sup>ar las fallos.<br>En esta sección se identifican problema

es a comprobación del borde y/o la prueba del histograma de homogeneidad originan<br>Si la comprobación del borde y/o la prueba del histograma de homogeneidad originan alineación incorrecta puede causar un fallo por falta de uniformidad del brillo o píxeles defectuosos!

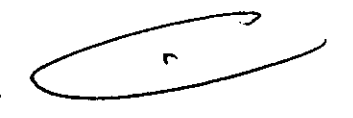

.; Eduardo Domingo Fernández **COMMET ROTOBRIO** 

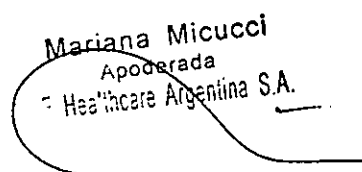

Compruebe la posición de las hojas del colimador y asegúrese de que se encuentran completamente abiertas, es decir, que no están dentro del campo de visión.

Si se confirma un solo fallo, solicite asistencia técnica. El sistema funciona debidamen e, aunque es necesario realizar una inspección y, posiblemente, una calibración.

Si se confirman varios fallos, la calidad de la imagen podría verse afectada: deje de uti izar la unidad y solicite asistencia técnica inmediata.

Figura 12-16 Resultados erróneos del proceso de garantía de calidad E22 Aug 13 14 36 19 CM 2004

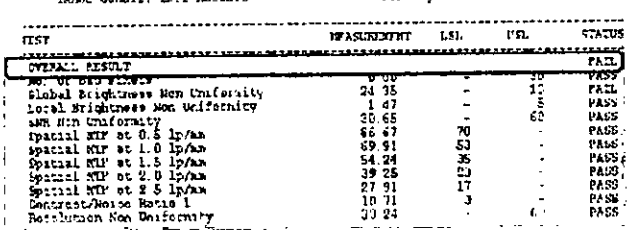

### Historial de resultados

Una vez finalizado el proceso de garantía de calidad normal, el sistema genera una página de resumen de la prueba. La tabla con el resumen de los resultados contiene nombres. descriptivos, valores medidos, específicaciones de la prueba (LSL y/o USL) y el estado Pass (Superado) o Fail (Error).

Se conserva un mínimo de 25 resultados de pruebas de proceso de garantía de calida-1 normal.

Siga este proceso para ver los resultados de las pruebas de proceso de garantía de colidad normal anteriores:

- 1. En el panel de la izquierda, pulse [RESULT HISTORY] (Historial de resultados).
	- · Aparece la pantalla Result History (Historial de resultados).
- 2. Pulse en la entrada de una prueba de la lista para seleccionaria.
- 3. Pulse (SELECT) (Seleccionar).
	- + Aparecen los detalles de la prueba.

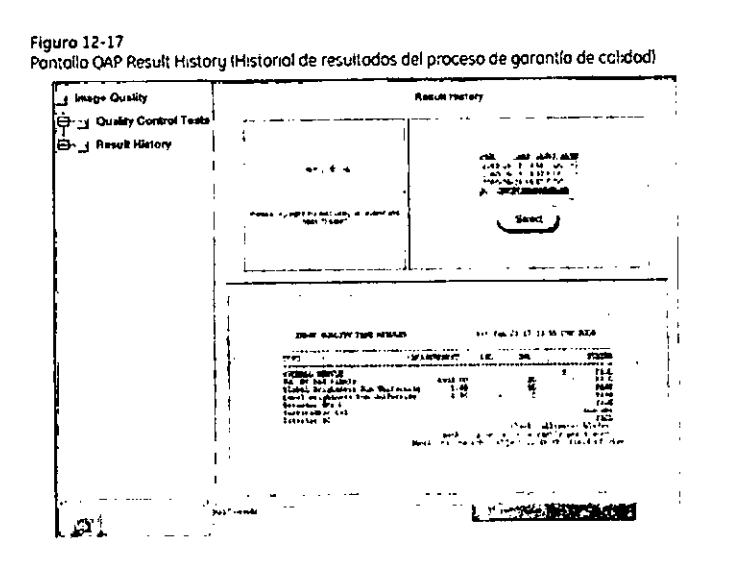

Mariana Micucci Apoderada

RE Healthcare Argentina S.A.

ing, Eduardo, Domingo, Fernández **CARECTOR TEGRIOO** 

733

 $3.5$ . La información útil para evitar ciertos riesgos relacionados con la implantació del producto médico;

.

ii<br>R

### Uso dentro del entrono del paciente

Todos los componentes del sistema están diseñados para su uso apropiado dentro de entorno del paciente, y adicionalmente cumplen con las relevantes normas (UL 2601, IEC 60601-1).

3.6. La información relativa a los riesgos de interferencia recíproca relacionados con la presencia del producto médico en investigaciones o tratamientos específicos;

No Aplica.

3.7. Las instrucciones necesarias en caso de rotura del envase protector de la esterilidad y si corresponde la indicación de los métodos adecuados de reesterilízación;

No Aplica.

3.8. Si un producto médico está destinado a reutilizarse, los datos sobre los procedimientos apropiados para la reutilización, incluida la limpieza, desinfección, el acondicionamiento y, en su caso, el método de esterilización si el producto debe ser reesterílizado, asi como cualquier limitación respecto al número posible de reutilizaciones.

No Aplica.

En caso de que los productos médicos deban ser esterili¡'ados antes de su uso, las instrucciones de limpieza y esterilización deberán estar formuladas de modo que si se siguen correctamente, el producto siga cumplíendo los requisitos previstos en la Sección I (Requisitos Generales) del Anexo de la Resolución GMC Nº 72/98 que dispone sobre los Requisitos Esenciales de Seguridad y Eficacia de los productos médicos;

No Aplica.

Mariana Micucci-Apoderada  $\overline{\mathfrak{n}}$  ... early Argentina S.A.

*c-*----.r

Ing. Eduardo Domingo Fernández DIRECTOR TECNICO

ÿ

3.9. Información sobre cualquier tratamiento o procedimiento adicional que debá realizarse antes de utilizar el producto médico (por ejemplo, esterilización, mo4aMj~\llf *"i"t-,:* realizarse antes de utilizar el producto hiedito (por ejemplo, colomización,  $\mathbb{F}$   $(1 - \sqrt{5})$ 

Advertencias generales de uso

### .:ñ

ADVERTENCIA: No cargue programas no especificas del sistema en el ordenador del mismo, ya que el sistema operativo podría bloquearse y provocar unal pérdida de datos.

### $\hat{\mathbb{P}}$

ADVERTENCIA: Cuando los hayo, los tubos y conductos conectados al paciente deben tener longitud suficiente pora llegar al sistema sin apretarlos ni estirarlos.

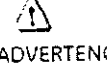

 $\overline{\mathcal{E}}$ CUIDADO:

ADVERTENCIA: Es necesario utilizar soportes y un sistema de frenado adecuados cuando un niño deba estar de pie sobre la meso para un exornen .

Durante la exposición a las rayas X, no debe haber ninljuna otra persona en la sala de exómenes con la excepción del paciente. Si po. alguna circunstancia alguna otra persona necesitase entrar en la sala de exúmenes cuando haya a pueda haber exposiciones o los rayos X en cursa. esa :,ersona deberá estar protegida, tal y como establecen las prácticas de segu idad aceptadas.

,

### $\hat{\Delta}$ ADVERTENCIA:

Compruebe el estado del colimador antes de utilizar este equipo para evitar que se caiga,

### $\overbrace{ADVERTENCIA:}$

Para evitar que el paciente se lesione al subir o bajar de la mesa flotante, suba el tubo de rayos X y desplace el soporte del tubo a un lateral.

### ~

CUIDADO: Compruebe si existen obstáculos antes de mover el equipo; no lo diri,a hacia objetos fijos.

### $\langle \cdot \rangle$

CUIDADO: Tenga cuidado de no tropezar con el cable extendida del detector.

 $\underline{\langle \underline{!}\rangle}$ ADVERTENCIA:

Cuando la mesa no recibe corriente eléctrica, el tablero se puede mover libremente. Para evitar lesiones, supervise el movimiento del tablero.

Micucci Mariana Apoderada Apoderada<br>OF Healthcare Argentina SIA:

ng Eduardo Domingo Fernández DIRECTOR TECNICO

3.10. Cuando un producto médico emita radiaciones con fines médicos, la información relativa a la naturaleza, tipo, intensidad y distribución de dicha radiación debe sep<br>descripta; **7 .: J 3 .:** 

Las instrucciones de utilización deberán incluir además información que permita al personal médico informar al paciente sobre las contraindicaciones y las precauciones que deban tomarse. Esta información hará referencia partic!llarmente a:<br>∣

3.11. Las precauciones que deban adoptarse en caso de cambios del funcionamiento del producto médico; I

!<br>!

### Parado de emergencia

Lo unidad incluye botones de parado de emergencia (Figuro 3-151 Situados en lo consola CRIB. en el receptor y en el gabinete del sistema. los cuales detienen inmediatamente lo imagen y el movimiento del sistema en el caso de que surja uno situación de emergencia.

Pulse cualquiera de los botones rojos de parado de emergencia poro detener el movimiento o lo exposición. I

Paro activar lo parada de emergencia. gire el botón en el sentido de las agujas del reloj len lo dirección de lo flechal. 1

### $\bigwedge$

ADVERTENCIA: En el caso de que se produzco una emergencia, presione cor, fuerzo el botón "Emergency Stop" (Parado de emergencia) en el gabinete dil sistema. del receptar o de la consola CRIB (Figura 3-15). •

Figura 3-15 Botones de parado de emergencia

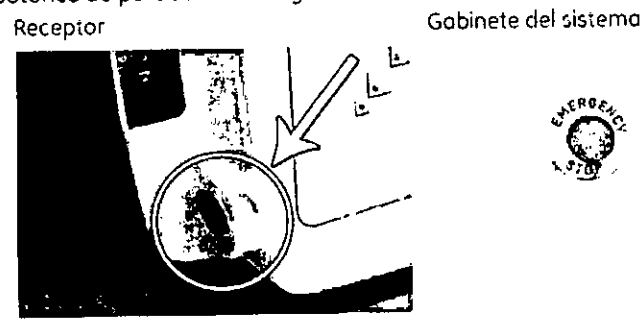

CRIB

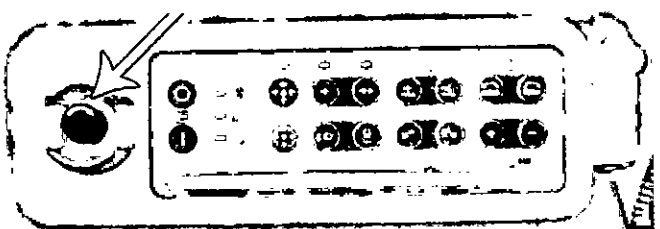

 $\blacksquare$ 

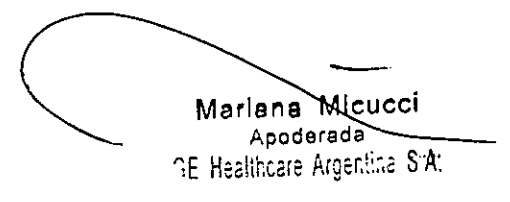

Ing. Eduardo Domingo Fernández **DIRECTOR TESHIOD** 

3.12. Las precauciones que deban adoptarse en lo que re'specta a la exposición, en condiciones ambientales razonablemente previsibles, a campos magnético<sup>s</sup>, a influencias eléctricas externas, a descargas electrostáticas, a la presión variaciones de presión, a la aceleración a fuentes térmicas de ignición, entre otras;

### Seguridad contra la radiación

Utilice siempre las técnicas adecuadas en cada procedimiento para minimizar la exposición (1 los royos 1<Id obtener los mejores resultado:; de dIGgnó~;tco. Ell particular. debe col~ocer en detalle las precauciones de seguridad ontes de operar este sistema. Se recomienda utilizar las técnicas predeterminados del sistema para las adquisiciones AEC, especialmente ol realizar anólisis de energía dual. Las técnicas predeterminados han sido concebidos para optimizar los parómetros de procesamiento de imógenes.

### $\triangle$

CUIDADO; Protejo de la radiación a la familio u otros acompañantes del paciente que se encuentren cerco del equipo, Proteja de la radiación también *o* los técnicos que trabajan cerco del equipo.

### $\wedge$

CUIDADO' Utilice siempre los técnicas adecuadas en cada procedimiento paro minimizor la exposición a los royos X y obtener los mejores resultados de diagnóstico. En particular, debe conocer en detalle los precauciones de seguridad antes de operar este sistema, Se recomienda utilizar los técnicos predeterminados del sistema poro las adquisiciones AEC, especialmente al realizar análisis de energía dual. Las técnicas predeterminados han sido

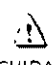

CUIDADO: Durante la exposición a los rayos X, no debe haber ninguno otro persona en la sala de exómenes con la excepción del paciente. Sipor alguna circunstancia alguna otro persona necesitase entrar en la salo de exómenes cuando hayo o pueda haber exposiciones a los rayos Xen curso, esa persono deberá estar protegido, tal y como establecen las prácticas de seguridad aceptados.

concebidos para optimizar los parámetros de procesamiento de imágenes.

### $\cdot$ <sup>1</sup>

CUIDADO: El conjunto del tubo y el colimador utilizados en este sistema se han comprobado para aseguror una filtración total mínima de 2,8 mm AL Cuando cambie alguno de estos elementos, asegúrese de que la filtración total mínima para este equipo de royos X es de 2,8 mm Al.

### $\triangle$

CUIDADO; Las dimensiones del campo actual de rayos X (FOV) y la SID se Indican en el producto, Asegúrese de que utiliza el campo de rayos X correcto poro el exornen en curso,

### $\Delta$

CUIDADO: Asegúrese de que no hay ningún otro accesorio o material en la trayectoria del hoz de rayos X primario, o podria reducirse lo calidad de imagen.

### $\land$

CUIDADO: Use la distancia punto focal-piel máximo adecuada poro adquirir imógenes anatómicas, con objeto de que el paciente absorba la dosis más pequeña posible.

### ~

CUIDADO: El paciente, operador u otros personas que intervengan deben utilizar dispositivos y prendas protectoras, en función de lo carga de trabajo y el tipo de exornen realizado.

### &

CUIDADO: Es responsabilidad del hospital proporcionar 105medios de comunicación auditiva y visual entre el operador y el paciente.

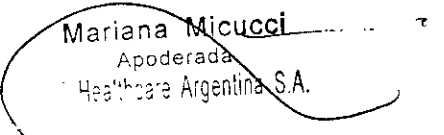

. ~

..,

Ing. Eduardo Domingo Fernández DIRECTOR TECHNOD

**Energía de radio frecuencia** Energía de radio frecuencia<br>Este equipo genera, usa y puede irradiar energía de radio frecuencia. El equipo puede causar interferencia de radio frecuencia a otros aparatos médicos y no m:d.i;o;,.y a"aratos~ de radio comunicación ! 7 3 c:; C!(~

Para suministrar una protección razonable contra dicha interferencia, este producto cumple con el límite de emisiones para el Grupo 1, Directiva de Aparatos Médicos Clase A. tal y como se menciona en EN60601-1-2. Sin embargo, no hay,garantia de que no ocurra interferencia alguna en una instalación en particular

Si el equipo causa interferencia (lo cual se puede determinar encendiendo y apagando el equipo), el usuario (personal de servicio calificado) debe irtentar corregir el problema poniendo en práctica una o más de las siguientes acciones:

- reoriente o reubique el aparato (s) afectado (s)
- aumente la separación entre el equipo y el aparato afectado
- alimente al equipo desde un contacto diferente al del aparato afectado
- consulte al punto de compra o al representante de servicio para mas sugerencias

El fabricante no es responsable por ninguna interferencia causada por el uso de cables de interconexión diferentes a los recomendados o por cambios o modificaciones no autorizadas al equipo. Los cambios o modificaciones no autorizados pueden causar la cancelación de la autorización al usuario para operar el equipo.

Para cumplir con las regulaciones acerca de interferencia electromagnética para Aparatos FCC Clase A. todos los cables de interconexión a aparatos per féricos deben ser protegidos y debidamente puestos a tierra. El uso de cables que no estén debidamente protegidos o debidamente aterrizados puede ser causa de interferencia en radio frecuencia lo cual es una violación a las regulaciones de FCC.

No use aparatos que intencionalmente transmitan señales RF (Teléfonos celulares, radio transmisores, o productos controlados por radio) cerca del equipo ya que puede causar que su desempeño no sea lo publicado en las especificaciones. Apague este tipo de equipos cuando se encuentren cerca del equipo GE.

Mariana Micucci Apoderada Matterboderada<br>Proderada<br>PE Healthcare Argentina

ing. Eduardo Domingo Fernández **DIRECTOR TECNICO** 

*~~S;-3\*

El personal médico a cargo del equipo es responsable de ordenar a los técnicos, pacientes u otras personas que pueden estar cerca del equipo a que cumplan completamente con el *. \-"kO (,* requerimiento anterior. ,,733~ *,~V/*

**3.13. Información suficiente sobre el medicamento <sup>o</sup> I)s medicamentos que** el~ **producto médico de que trate esté destinado a administrar, incluida cualquier restricción en la elección de sustancias que se puedan suministrar;** .,

No Aplica

**3.14. Las precauciones que deban adoptarse si un producto médico presenta un riesgo no habitual especifico asociado a su eliminación;**

#### **Reciclaje:**

### **Maquinas o accesorios al término de su vida útil:**

**La** eliminación de maquinas y accesorios debe estar de acuerdo con las regulaciones nacionales para el procesamiento de desperdicios.

Todos los materiales y componentes que pongan en riesgo e' medio ambiente deben ser removidos al término de la vida útil de las maquinas y accesorios (ejemplos: baterías celulares secas o mojadas, aceite transformador, etc.).

Por favor consulte a su representante local de GE Sistemas Médicos antes de desechar estos productos.

#### **Materiales de empaque:**

Los materiales utilizados para empacar nuestros equipos 50n reciclables. Deben ser recolectados y procesados de acuerdo con los reglamentos en vigor en el país donde las maquinas o accesorios son desempacados

**3.15. Los medicamentos incluidos en el producto** médico como **parte integrante del mismo, conforme al item 7.3. del Anexo de la Resolución GMC N° 72/98 que dispone sobre los Requisitos Esenciales de Seguridad y Eficacia de los productos médicos;**

No Aplica

**3.16. El grado de precisión atribuido a los productos médicos de medición.**

No Aplica

Mariana Micucci Apoderada Argentina S.A Althroff

Ing. Equator Domingo Fernández DIRECTOR TECNICO

### PROYECTO DE ROTULO

Ì

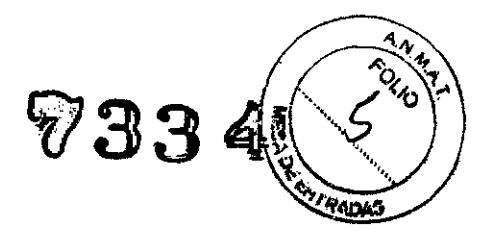

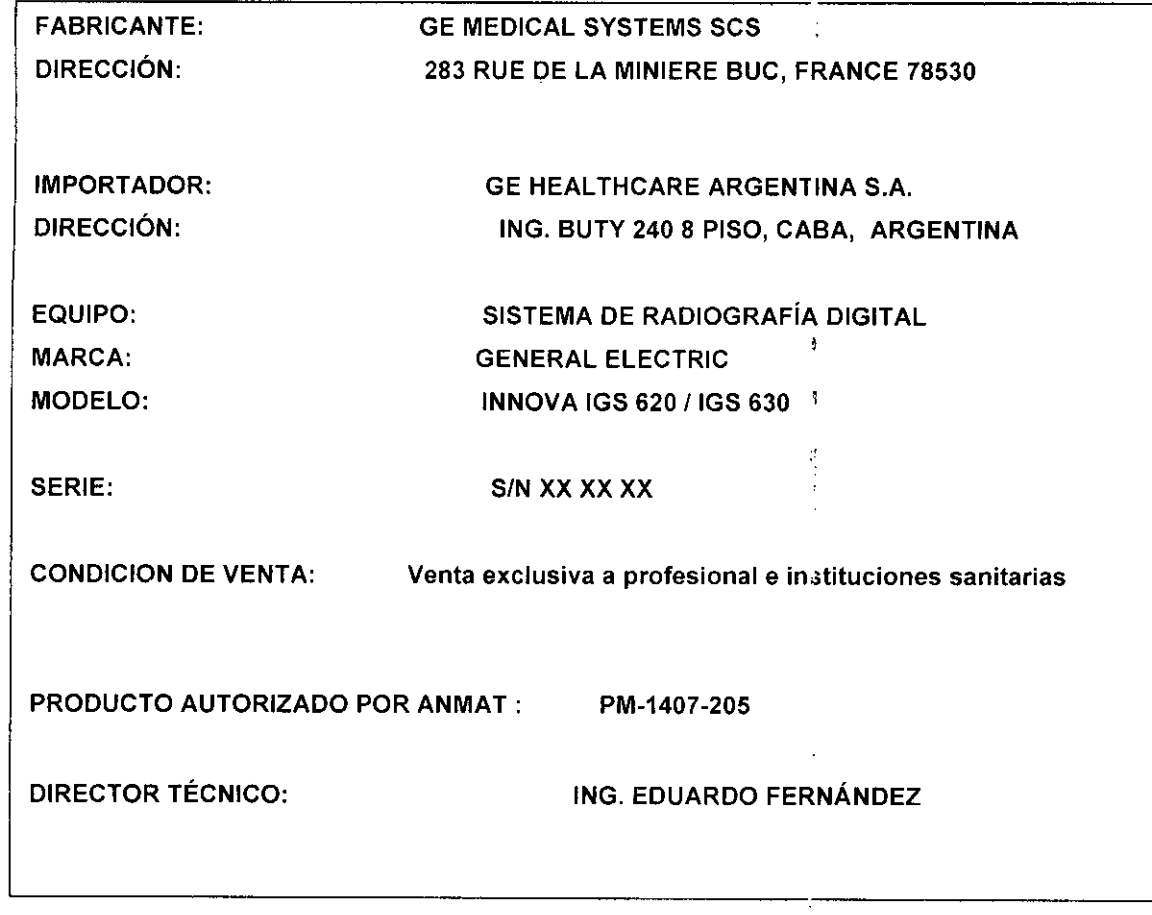

 $\cdot$ 

 $\chi_{\rm{max}}$  ,  $\chi_{\rm{max}}$ Ð Mariana Micucci ne Healthcare Arg  $\circ \rho$ 

 $\bar{z}$ 

Ing, Eduardo Domingo Fernández<br>CORECTOR TECNICO

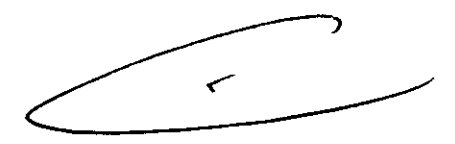

Expediente NO: 1-47-20051/12-6

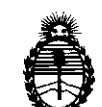

*:Ministerio áe Sa{uá Secretaría de Pofíticas, !Rsgul"acióne Institutos A.N.M.A.T.* 

#### ANEXO III

#### CERTIFICADO

El Administrador Nacional de la Administración Nacional de Medicamentos, Alimentos y Tecnología Médica (ANMAT) certifica que, mediante la Disposición No yes reporting Me acuerdo a lo solicitado por GE Healthcare Argentina S.A., se au origo la hiscripción en el Registro Nacional de Productores y Productos de Tecnología Médica (RPPTM), de un nuevo producto con los siguientes datos identificatorios característicos:

Nombre descriptivo: Sistemas de Exploración, Cardiovascular Biplano

Código de identificación y nombre técnico UMDNS: 16-260 - Sistemas de Exploración, Cardiovascular Biplano

Marca: GENERAL ELECTRIC

Clase de Riesgo: Clase III

.Indicación/es autorizada/s: Los sistemas Innova se recomiendan para el uso en la generación de imágenes fluoroscópicas de la anatomía humana para angiografía vascular, los procedimientos de diagnóstico e intervención, y opcionalmente, los procedimientos de exploración en rotación. También son adecuados para la generación de imágenes fluoroscópicas de la anatomía humana para los procedimientos de cardiología, diagnóstico y de intervención. Están destinados a reemplazar las imágenes fluoroscópicas obtenidas mediante la tecnología del intensificador de imagen. Estos dispositivos no están previstos para las aplicaciones de mamografía.

Modelo/s:

∬

Innova IGS 620

Innova IGS 630

Condición de expendio: Venta exclusiva a profesionales e institucione sanitarias.

sanitar<br>(IN)

6

Nombre del fabricante: GE MEDICAL SYSTEMS, S.C.S.

Lugar/es de elaboración: 283 Rue de la Minière 78530 BUC, Francia

fecha de su emisión.

DISPOSICIÓN Nº

7334

 $\ddot{\phantom{0}}$ 

 $\bar{1}$ 

ingher

 $Dr.$   $O<sub>110</sub>$ Sub Administrador Nacional **A.N.M.A.T.**